<sub>Документ подп**идититот ерство науки**ои высшего образования Российской Федерации</sub> информация о владельце:<br>ФИО: Макадеральное государственное бюджетное образовательное учреждение высшего фио: Макаренко Елена Николаевна третитети и советание и советании продолжавания и постолители и постолители и<br><sub>Долж</sub>ов разрадатия «Ростовский государственный ркономический университет (РИНХ)» Дол<del>жность: Ректо</del>р Дата подписания: 19.04.2024 10:44:13 Уникальный программный ключ:

c098bc0c1041cb2a4cf926cf171d6715d99a6ae00adc8e27b55cbe1e2dbd7c78

УТВЕРЖДАЮ Директор Института магистратуры Иванова Е.А. «01» июня 2023г.

# **Рабочая программа дисциплины Кибербезопасность в сфере финансов**

Направление 38.04.08 Финансы и кредит магистерская программа 38.04.08.05 "Финансовые инновации в экономике и бизнесе"

Для набора 2023 года

Квалификация Магистр

#### КАФЕДРА **Информационная безопасность**

**Распределение часов дисциплины по курсам**

| Kypc              |    |    | Итого |    |
|-------------------|----|----|-------|----|
| Вид занятий       | УП | PT |       |    |
| Лекции            | 2  | 2  | 2     | 2  |
| Практические      |    |    |       |    |
| Итого ауд.        |    | 6  | 6     | 6  |
| Контактная работа |    | 6  | 6     | 6  |
| Сам. работа       | 26 | 26 | 26    | 26 |
| Часы на контроль  |    |    |       |    |
| Итого             | 36 | 36 | 36    | 36 |

### **ОСНОВАНИЕ**

Учебный план утвержден учёным советом вуза от 28.03.2023 протокол № 9.

Программу составил(и): доцент, Назарян С.А.

Зав. кафедрой: к.э.н.,доцент Радченко Ю.В.

Методическим советом направления: д.э.н., проф., Иванова О.Б.

#### **1. ЦЕЛИ ОСВОЕНИЯ ДИСЦИПЛИНЫ**

1.1 Знание основ кибербезопасности для решения задач профессиональной деятельности, умение защитить компьютерную информацию от несанкционированного разглашения, обеспечивать правовую защиту компьютерной информации в профессиональной деятельности; способностью сознавать опасности и угрозы, возникающие в развитии современного информационного общества.

#### **2. ТРЕБОВАНИЯ К РЕЗУЛЬТАТАМ ОСВОЕНИЯ ДИСЦИПЛИНЫ**

**ОПК-2:Способен применять продвинутые инструментальные методы экономического и финансового анализа в прикладных и (или) фундаментальных исследованиях в области финансовых отношений, в том числе с использованием интеллектуальных информационно-аналитических систем;**

#### **В результате освоения дисциплины обучающийся должен:**

**Знать:**

информационные технологии, правовые базы данных, требования информационной безопасности (соотнесено с индикатором ОПК-2.1)

**Уметь:**

решать стандартные задачи профессиональной деятельности с применением информационных технологий и учетом основных требований информационной безопасности (соотнесено с индикатором ОПК-2.2)

#### **Владеть:**

информационными технологиями и правовыми базами данных для решения задач профессиональной деятельности с учетом требований информационной безопасности (соотнесено с индикатором ОПК-2.3)

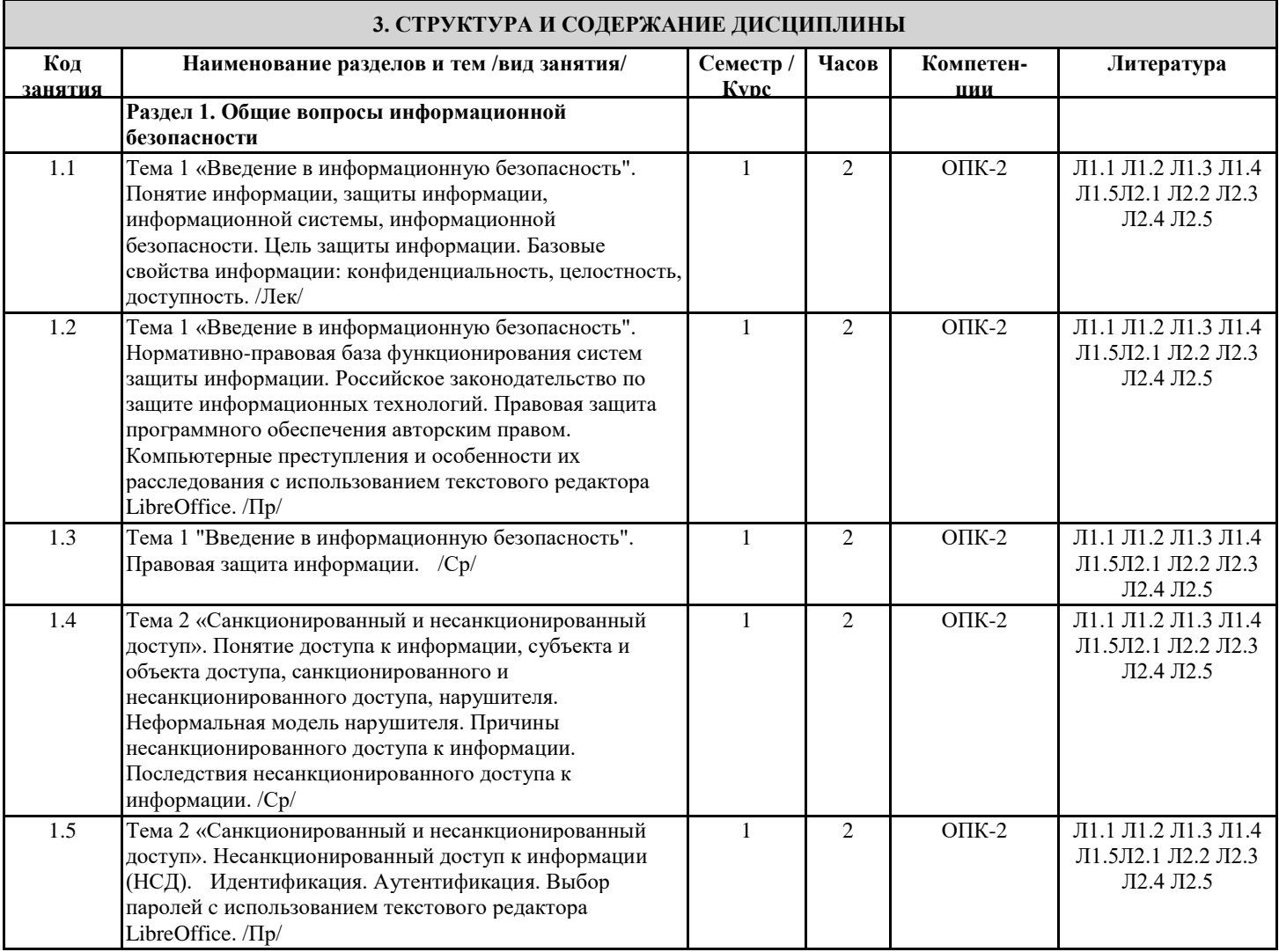

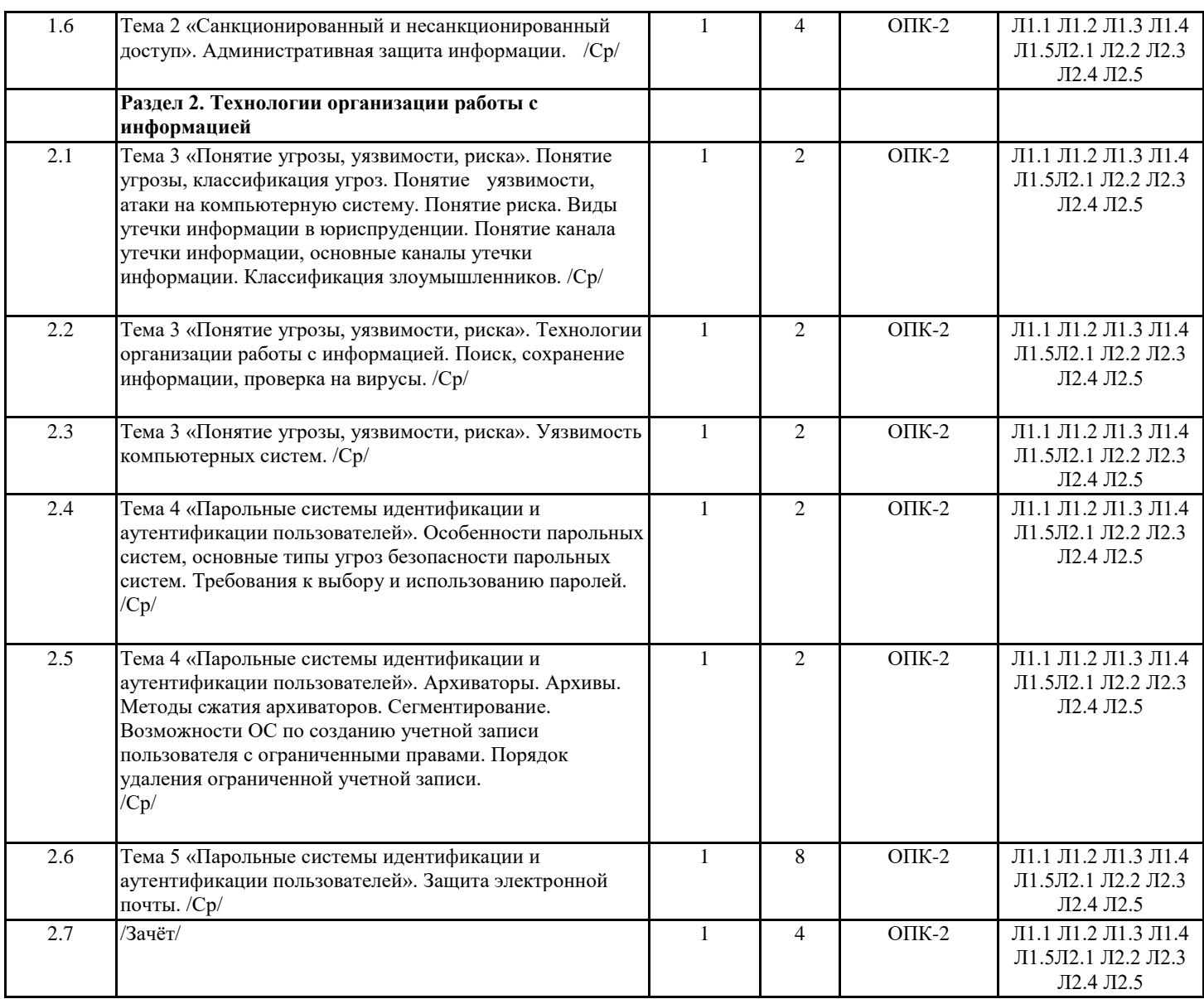

### **4. ФОНД ОЦЕНОЧНЫХ СРЕДСТВ**

Структура и содержание фонда оценочных средств для проведения текущей и промежуточной аттестации представлены в Приложении 1 к рабочей программе дисциплины.

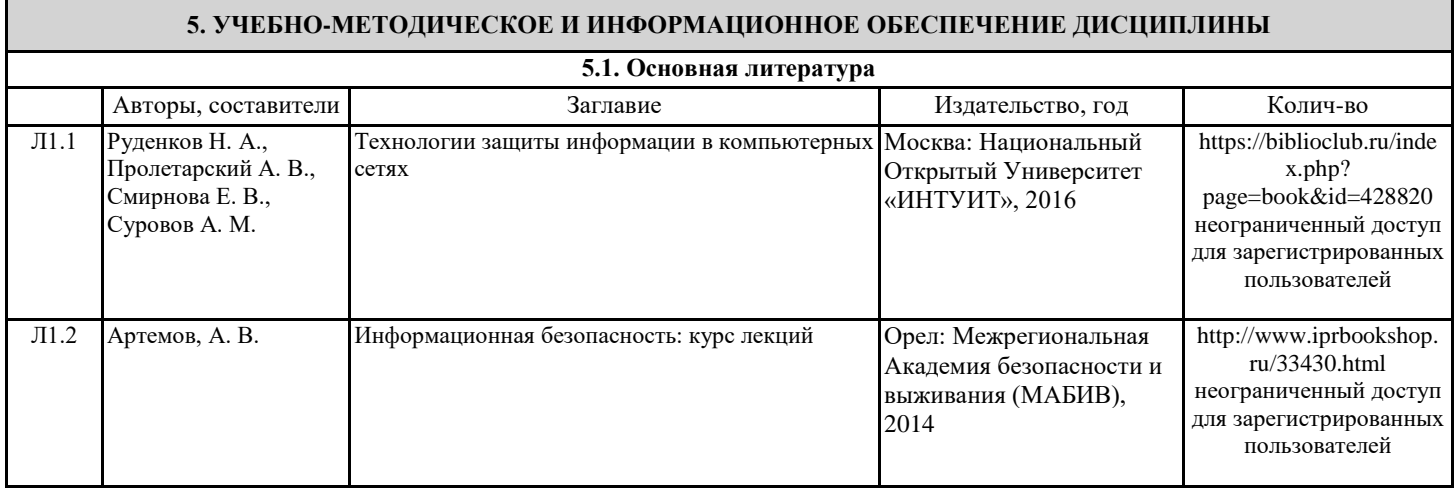

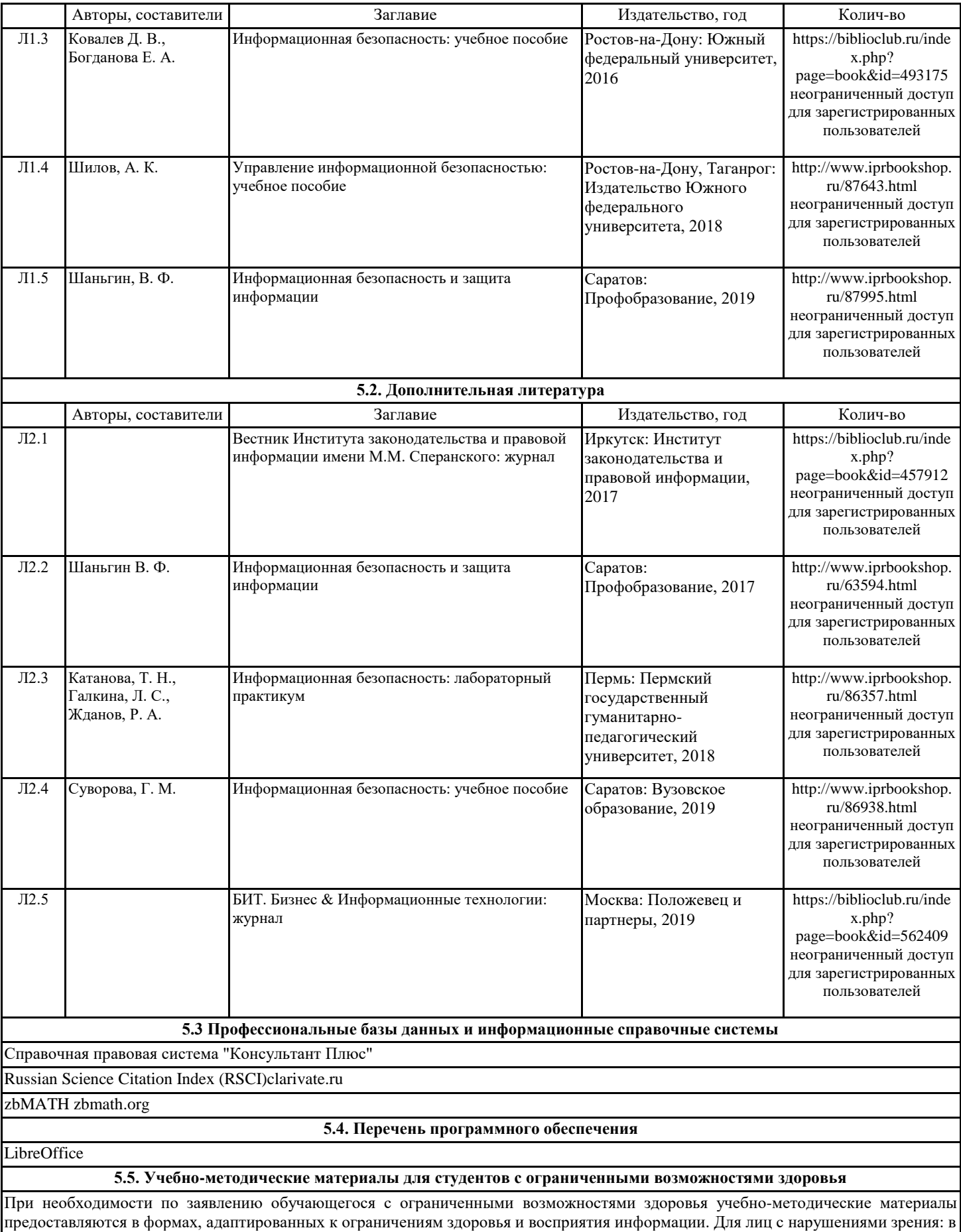

форме аудиофайла; в печатной форме увеличенным шрифтом. Для лиц с нарушениями слуха: в форме электронного документа; в печатной форме. Для лиц с нарушениями опорно-двигательного аппарата: в форме электронного документа; в печатной форме.

#### **6. МАТЕРИАЛЬНО-ТЕХНИЧЕСКОЕ ОБЕСПЕЧЕНИЕ ДИСЦИПЛИНЫ (МОДУЛЯ)**

Помещения для всех видов работ, предусмотренных учебным планом, укомплектованы необходимой специализированной учебной мебелью и техническими средствами обучения:

#### - столы, стулья;

- персональный компьютер / ноутбук (переносной);

- проектор, экран / интерактивная доска.

#### **7. МЕТОДИЧЕСКИЕ УКАЗАНИЯ ДЛЯ ОБУЧАЮЩИХСЯ ПО ОСВОЕНИЮ ДИСЦИПЛИНЫ (МОДУЛЯ)**

Методические указания по освоению дисциплины представлены в Приложении 2 к рабочей программе дисциплины.

# ФОНД ОЦЕНОЧНЫХ СРЕДСТВ

# 1 Описание показателей и критериев оценивания компетенций на различных этапах их формирования, описание шкал оценивания

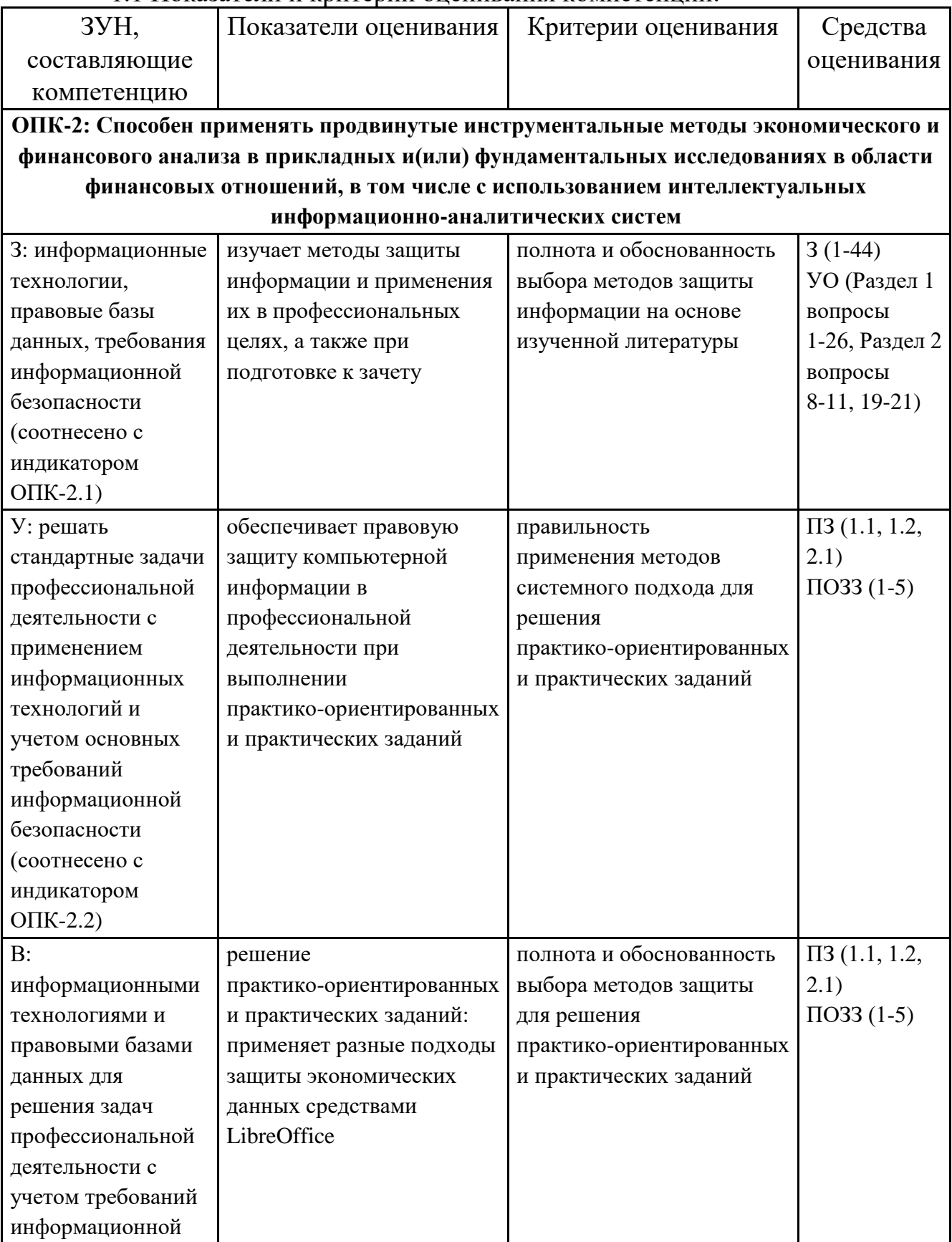

# 1.1 Показатели и критерии опенивания компетенций:

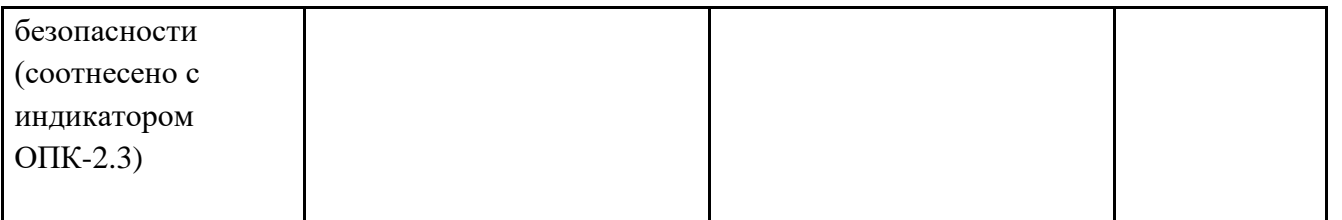

ПЗ - практические задания, ПОЗЗ - практико-ориентированные задания к зачету, 3 - вопросы к зачету, УО- устный опрос 1.2 Шкалы оценивания:

Текущий контроль успеваемости и промежуточная аттестация осуществляется в рамках накопительной балльно-рейтинговой системы в 100-балльной шкале:

50-100 баллов (зачет)

0-49 баллов (незачет)

2 Типовые контрольные задания или иные материалы, необходимые для умений, оценки знаний, навыков И  $(MJ)$ опыта деятельности, характеризующих этапы формирования компетенций в процессе освоения образовательной программы

#### Вопросы к зачету по дисциплине

- 1. Теоретические аспекты информационной безопасности экономических систем. Основные понятия.
- 2. Экономическая информация как объект безопасности.
- 3. Государственное регулирование информационной безопасности
- 4. Организация системы защиты информации экономических систем.
- 5. Подходы, принципы, методы и средства обеспечения безопасности.
- 6. Организационно-техническое обеспечение компьютерной безопасности.
- 7. Защита от компьютерных вирусов.
- 8. Электронная цифровая подпись и особенности ее применения
- 9. Правовые основы лицензирования в области защиты информации.
- 10. Сущность и содержание сертификации в области защиты информации.
- 11. Правовые основы защиты коммерческой тайны.
- 12. Правовые основы защиты конфиденциальной информации.
- 13. Понятие доступа к информации, субъекта и объекта доступа, санкционированного и несанкционированного доступа, нарушителя.
- 14. Неформальная модель нарушителя.
- 15. Причины несанкционированного доступа к информации.
- 16. Последствия несанкционированного доступа к информации.
- 17. Понятие угрозы, классификация угроз.
- 18. Понятие уязвимости, атаки на компьютерную систему.
- 19. Понятие риска.
- 20. Виды утечки информации.
- 21. Понятие канала утечки информации, основные каналы утечки информации.
- 22. Классификация злоумышленников.
- 23. Основные подходы к построению моделей защиты информационных систем, основанные на понятии ценности информации.
- 24. Особенности парольных систем, основные типы угроз безопасности парольных систем.
- 25. Требования к выбору и использованию паролей.
- 26. Защита электронной почты.
- 27. Понятие криптографии, шифрования и дешифрования, ключа шифровании, шифротекста, криптоалгоритма.
- 28. Классификация криптосистем.
- 29. Процесс шифрования текста с помощью таблицы Вижинера.
- 30. Расшифровка текста с помощью таблицы Вижинера.
- 31. Система шифрования Цезаря.
- 32. Шифры перестановки.
- 33. Обеспечение информационной безопасности автоматизированных бухгалтерских систем
- 34. Обеспечение информационной безопасности консалтинговых систем.
- 35. Информационная безопасность электронной коммерции
- 36. Понятие криптоанализа, криптоаналитической атаки.
- 37. Основные типы криптоаналитических атак, криптостойкость шифра.
- 38. Требования к шифрам, используемым для криптографической защиты информации.
- 39. Особенности использования вычислительной техники в криптографии.
- 40. Принципы и процедурные аспекты алгоритма электронной цифровой подписи (ЭЦП).
- 41. Понятие и назначение центра распределения ключей.
- 42. Оценка эффективности инвестиций в информационную безопасность.
- 43. Безопасность в интернет.
- 44. Безопасность хранения данных в облачных сервисах

# **Типовые практико-ориентированные задания к зачету**

Задание 1. Добавить пользователей в компьютер.

Задание 2. Создать учетную запись локального пользователя.

Задание 3. Измените учетную запись локального пользователя на учетную запись администратора.

Задание 4.Выполнить настройку учетной записи с ограниченными правами.

Задание 5. Выполнить добавление учетных записей, используемых приложениями.

# **Ключ для контроля правильности выполнения практико-ориентированные задания к зачету**

1. Добавление пользователей в рабочий или учебный компьютер. Выберите параметры > "Пуск"  $>$  " Учетные записи > Другие пользователи". В разделе "Рабочие или учебные > добавить рабочую или учебную учетную запись" выберите " Добавить учетную запись". Введите учетную запись этого пользователя, выберите тип учетной записи и нажмите Добавить.

2. Создание учетной записи локального пользователя. Выберите Пуск > Параметры > Учетные записи, а затем Семья и другие пользователи. Рядом с пунктом Добавить другого пользователя выберите Добавить учетную запись. Выберите пункт У меня нет учетных данных этого пользователя и на следующей странице нажмите Добавить пользователя без учетной записи Майкрософт. Введите имя пользователя, пароль, подсказку о пароле или выберите секретные вопросы, а затем нажмите Далее.

3. Изменение учетной записи локального пользователя на учетную запись администратора. Выберите Пуск > Параметры > Учетные записи. В разделе Семья и другие пользователи щелкните имя владельца учетной записи (под ним должно быть указано "Локальная учетная запись") и выберите Изменить тип учетной записи. В разделе Тип учетной записи выберите Администратор, и нажмите OK. Войдите в систему с новой учетной записью администратора.

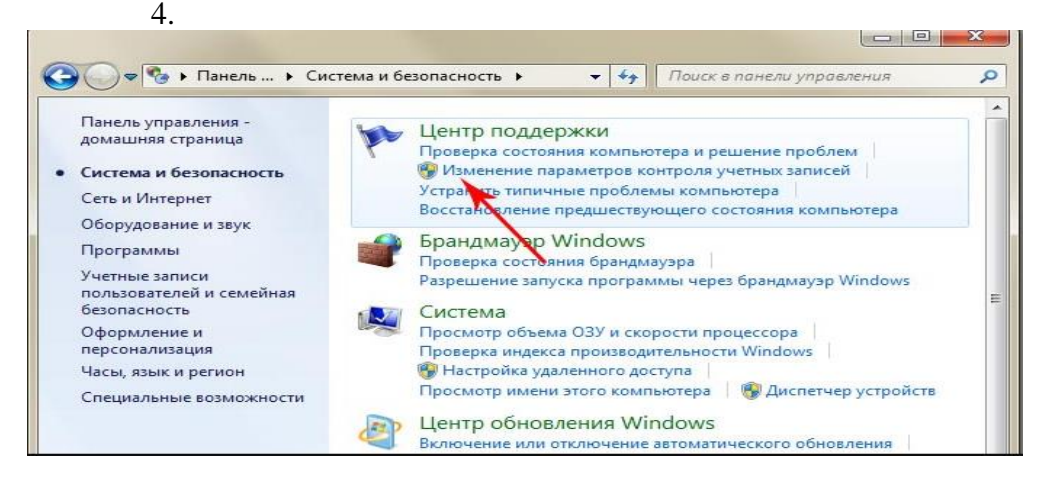

5.Добавление на компьютер учетной записи, используемой приложениями: Выберите **параметры >** параметров > **учетных** записей > **электронной почты & учетных записей**. Добавление учетной записи, используемой по электронной почте. выберите "Добавить учетную запись" в разделе "Учетные записи", используемые электронной почтой**, календарем и** контактами. Для других приложений выберите "Добавить учетную запись Майкрософт " или "Добавить рабочую или учебную учетную запись". Следуйте инструкциям по добавлению учетной записи.

### **Критерии оценивания:**

− 50-100 баллов (зачет) – изложенный материал фактически верен, наличие глубоких исчерпывающих знаний; правильные, уверенные действия по применению полученных знаний на практике, грамотное и логически стройное изложение материала при ответе; практико-ориентированное задание выполнено правильно и прокомментировано; наличие твердых и достаточно полных знаний, правильные действия по применению знаний на практике, четкое изложение материала, допускаются отдельные логические и стилистические погрешности, неуверенность и неточность ответов на дополнительные и наводящие вопросы; практико-ориентированное задание выполнено правильно, но не прокомментировано; при неполном ответе на вопросы; затрудняется ответить на дополнительные вопросы; практико-ориентированное задание выполнено с ошибками и отсутствуют комментарии;

− 0-49 баллов (незачет) – ответы не связаны с вопросами, наличие грубых ошибок в ответе, непонимание сущности излагаемого вопроса, неумение применять знания на практике, неуверенность и неточность ответов на дополнительные и наводящие вопросы; практико-ориентированное задание не выполнено.

−

#### **Практические задания**

#### **1.Тематика заданий по разделам и темам**

**Раздел 1 «Организация системы защиты информации экономических данных»** Практическое задание 1.1 (10 баллов). Организация защиты документов средствами пакета LibreOffice.

Практическое задание 1.2 (20 баллов). «Парольные системы идентификации и аутентификации пользователей». Архиваторы. Архивы. Методы сжатия архиваторов. Сегментирование. Возможности ОС по созданию учетной записи пользователя с ограниченными правами. Порядок удаления ограниченной учетной записи.

### **Раздел 2 «Методы и средства защиты данных в системе бухгалтерского учета».**

Практическое задание 2.1 (20 баллов). «Принципы криптографической защиты информации». Процесс шифрования текста с помощью таблицы Вижинера. Расшифровка текста с помощью таблицы Вижинера. Система шифрования Цезаря. Шифры перестановки

Практическое задание 2.2 (20 баллов). "Защита информации от несанкционированного доступа в системе 1С" Изучение механизмов аутентификации. Настройки входа в Программу. Обеспечение защиты персональных данных

### **Критерии оценивания:**

Баллы указаны возле каждого лабораторного задания Неправильное выполненное задание – 0 баллов Максимальное количество баллов по лабораторным заданиям – 70

### **Перечень вопросов для устного опроса**

#### **Раздел 1. Организация системы защиты информации экономических данных**

- 1. Теоретические аспекты информационной безопасности экономических систем. Основные понятия.
- 2. Экономическая информация как объект безопасности.
- 3. Государственное регулирование информационной безопасности
- 4. Организация системы защиты информации экономических систем.
- 5. Подходы, принципы, методы и средства обеспечения безопасности.
- 6. Организационно-техническое обеспечение компьютерной безопасности.
- 7. Защита от компьютерных вирусов.
- 8. Электронная цифровая подпись и особенности ее применения
- 9. Правовые основы лицензирования в области защиты информации.
- 10. Сущность и содержание сертификации в области защиты информации.
- 11. Правовые основы защиты коммерческой тайны.
- 12. Правовые основы защиты конфиденциальной информации.
- 13. Понятие доступа к информации, субъекта и объекта доступа, санкционированного и несанкционированного доступа, нарушителя.
- 14. Неформальная модель нарушителя.
- 15. Причины несанкционированного доступа к информации.
- 16. Последствия несанкционированного доступа к информации.
- 17. Понятие угрозы, классификация угроз.
- 18. Понятие уязвимости, атаки на компьютерную систему.
- 19. Понятие риска.
- 20. Виды утечки информации.
- 21. Понятие канала утечки информации, основные каналы утечки информации.
- 22. Классификация злоумышленников.
- 23. Основные подходы к построению моделей защиты информационных систем, основанные на понятии ценности информации.
- 24. Особенности парольных систем, основные типы угроз безопасности парольных систем.
- 25. Требования к выбору и использованию паролей.
- 26. Защита электронной почты.

# **Раздел 2. Методы и средства защиты данных в системе бухгалтерского учета**

- 1. Понятие криптографии, шифрования и дешифрования, ключа шифровании, шифротекста, криптоалгоритма.
- 2. Принципы функционирования криптографической системы.
- 3. Классификация криптосистем.
- 4. Процесс шифрования текста с помощью таблицы Вижинера.
- 5. Расшифровка текста с помощью таблицы Вижинера.
- 6. Система шифрования Цезаря.
- 7. Шифры перестановки.
- 8. Обеспечение информационной безопасности автоматизированных бухгалтерских систем
- 9. Обеспечение информационной безопасности консалтинговых систем.
- 10. Информационная безопасность электронной коммерции
- 11. Понятие криптоанализа, криптоаналитической атаки.
- 12. Основные типы криптоаналитических атак, криптостойкость шифра.
- 13. Требования к шифрам, используемым для криптографической защиты информации.
- 14. Особенности использования вычислительной техники в криптографии.
- 15. Принципы и процедурные аспекты алгоритма электронной цифровой подписи (ЭЦП).
- 16. Понятие и назначение центра распределения ключей.
- 17. Требования Диффи и Хеллмана.
- 18. Алгоритм шифрования RSA.
- 19. Оценка эффективности инвестиций в информационную безопасность.
- 20. Безопасность в интернет.
- 21. Безопасность хранения данных в облачных сервисах

# **Критерии оценивания:**

Для каждого вопроса:

− 2 балла дан полный ответ на поставленный вопрос, изложение материала при ответе – грамотное и логически стройное;

− 1 балл – в ответе на поставленный вопрос были неточности;

− 0 баллов – обучающийся не владеет материалом по заданному вопросу.

Максимальное количество баллов – 30

# **3 Методические материалы, определяющие процедуры оценивания знаний, умений, навыков и (или) опыта деятельности, характеризующих этапы формирования компетенций**

Процедуры оценивания включают в себя текущий контроль и промежуточную аттестацию.

**Текущий контроль** успеваемости проводится с использованием оценочных средств, представленных в п. 2 данного приложения. Результаты текущего контроля доводятся до сведения студентов до промежуточной аттестации.

Зачет проводится по расписанию промежуточной аттестации.

Количество вопросов в задании - 3 (2 теоретических вопроса и 1 практико-ориентированное задание к зачету). Проверка ответов и объявление результатов производится в день зачета. Результаты аттестации заносятся в зачетную ведомость и зачетную книжку студента. Студенты, не прошедшие промежуточную аттестацию по графику сессии, должны ликвидировать задолженность в установленном порядке

# **МЕТОДИЧЕСКИЕ УКАЗАНИЯ ПО ОСВОЕНИЮ ДИСЦИПЛИНЫ**

Учебным планом предусмотрены следующие виды занятий:

- лекции;

- практические занятия.

В ходе лекционных занятий рассматриваются основные понятия в области информационной безопасности и защиты информации, методы обнаружения и организации противодействия атак на информационные сети, требования по защите конфиденциальной информации, даются рекомендации для самостоятельной работы и подготовке к лабораторным занятиям.

В ходе практических занятий углубляются и закрепляются знания студентов по ряду рассмотренных на лекциях вопросов, развиваются навыки решения задач по защите информационных объектов.

При подготовке к лабораторным занятиям каждый студент должен:

- изучить рекомендованную учебную литературу;

- изучить конспекты лекций;

- ознакомиться с описанием лабораторной работы;

- подготовить ответы на контрольные вопросы по изучаемой теме.

В процессе подготовки к практическим занятиям студенты могут воспользоваться консультациями преподавателя.

Вопросы, не рассмотренные на лекциях и практических занятиях, должны быть изучены студентами в ходе самостоятельной работы. Контроль самостоятельной работы студентов над учебной программой дисциплины осуществляется в ходе занятий методом устного опроса. В ходе самостоятельной работы каждый студент обязан прочитать основную и, по возможности, дополнительную литературу по изучаемой теме, дополнить конспекты лекций недостающим материалом, выписками из рекомендованных источников. Выделить непонятные термины и найти их значение в энциклопедических словарях.

Для подготовки к занятиям, текущему контролю и промежуточной аттестации студенты могут воспользоваться электронно-библиотечными системами. Также обучающиеся могут взять на дом необходимую литературу на абонементе университетской библиотеки или воспользоваться читальными залами.